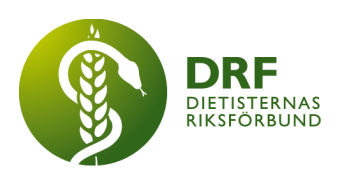

24-02-03, Stockholm DRF Dietisternas Riksförbund, org nr 802014-0995

## **Protokoll, styrelsemöte 2024-02-03**

Närvarande: Anna Jörnvi, Anne-Li Bjärneryd, Kjell Olsson, Rebeka Bereczky, Sophie Rodebjer Cairns, Clara Svensson, Lotta Gustavsson, Matilda Fyrqvist

Närvarande digitalt: Amanda Weimar

#### § 1. Mötet öppnas

Kjell Olsson öppnar mötet.

#### § 2. Val av justerare

Sophie Rodebjer Cairns väljs till justerare

## § 3. Dagordningens godkännande

Styrelsen godkänner dagordningen.

#### § 4. Föregående mötesprotokoll

4.1 Protokoll 2023-01-15 godkännes

4.2 Beslutsuppföljning. Kjell Olsson meddelar att han fått återkoppling från DRFs medlemmar och kommundietistnätverket kring intyg som han kommer återrapportera detta till E-hälsomyndigheten.

#### § 5. Styrande dokument/årsmöteshandlingar

#### 5.1. Strategiska områden och målinriktning

5.1.1. Titt på DRFs årshjul. Det ligger många punkter i februari. Samtliga studenter som är medlemmar i DRF får gå gratis på kongressen, detta har meddelats studieorterna under hösten 2023. **Beslut** att Lotta Gustavsson och Matilda Fyrqvist mailar ut till dietistprogrammens programsamordnare för att påminna om vårt erbjudande. Studeranderepresentanterna ber programansvariga om förslag på tid när det är möjligt för DRF att få informera studenter om verksamheten. Vi önskar en tid innan årsmötet 2024-04-10, så att nuvarande dietiststudentrepresentanter kan delta.

## 5.2 Årsmöteshandlingar

5.2.1 Kallelse till årsmöte den 10 april ordnas under dagens möte av Anna Jörnvi, läggs upp idag både på hemsida och medlemssidan på facebook. Kallelse ska läggas upp 60 dagar innan, vilket vi då håller. Rebeka mailar ut länken till årsmötet till sektionerna. Föredragningslista, verksamhetsberättelse, inkomst- och utgiftsstatistik ska finnas att tillgå 20 dagar innan, alltså senast den 21 mars.

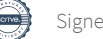

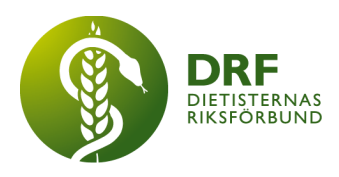

Styrelsen ska delta, och anmäla sig, men mötet är ej arvoderat. Valberedningen ska meddela sina kandidater 30 dagar innan. **Beslut** att lägga årsmötet 16:30-18:00.

#### 5.3 Riktlinjer/stadgar/rutiner

5.3.1 Inget att rapportera.

## § 6 Kommunikation

#### 6.1 Myndighet

6.1.1 Regeringskansliet har skickat enkät kring vidareutbildning och specialisering, senaste datum för svar är 15 februari. Förslag att be om hjälp av specialistbedömarnämnden, Kjell Olsson mailar detta, och Anne-Li Bjärneryd kan bidra från styrelsen.

#### 6.2 Remissinkorg

6.2.1. Information om inskickade remissvar från Rebeka Bereczky, Pedatriksektionen har svarat på "Digitala vårdmöten för barn och unga", Dietistern inom onkologi (DIO) har svarat på neuroendokrina buktumörer", "Livmoderkroppscancer" och "Bukspottskörtelcancer".

#### 6.3 Media

6.3.1 Informationspunkt, intervju med Kjell Olsson med tidningen Dietisten. Dietisten kommer ha två journalister att bevaka kongressen.

#### 6.4 Medlemmar

6.4.1 Det saknas två teman för Lunch med DRF för våren- Förslag från Anne-Li Bjärneryd är Erik Hulander om kost vid reumatiska sjukdomar och Cecilia Pettersson om ARFID på ätstörningsavdelning.

6.4.2 Det finns medlemmar som betalar delar av fakturor, vid kontroll kan detta vara medlemmar som betalat som studenter, men borde vara ordinarie medlemmar. **Beslut** om att mail går ut till dessa med information om att avgiften höjs efter kandidatexamen är genomförd, Amanda Weimar mailar ut. Vi har under 2023 fått in c:a 830 000 på medlemsintäkter, varav c:a 80 000 är för att vi höjde avgiften från 60 till 70kr. Det som också inkluderas är 25000 från Naturvetarna i projektmedel.

#### 6.5 Hemsida

6.5.1 Kjell Olsson hade ett möte för en vecka sedan med Nadja Andersson från hemsidegruppen, Mario på Cyano och med Jens på ArcMember om medlemsinloggningen på hemsidan. Förslaget är att koppla ihop medlemsregistret med inloggningen på hemsidan. ArcMember har loggin som är uppbyggd med wordpress-plugin, som är kopplad till medlemsregistret. Mario ser att detta tekniskt är genomförbart. Det är en engångskostnad för plugin är 10 000 + moms. Styrelsen avvaktar med beslut då det pågår dialog och utvärdering av ArcMember som medlemssystem. Det som ses som negativt idag om vi byter system är att medlemmar som önskar autogiro måste registrera detta igen. Kjell Olsson önskar ha ett möte med Jens på ArcMember för att se om vi kan få

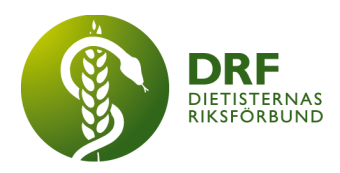

bättre samarbete med medlemshanteringen. Kjell Olsson planerar att ta upp: - Svarstid på ärenden och support.

- Angående inloggningen via hemsidan, om vi ska kunna gå vidare med samarbete med Cyano måste kommunikationen med ArcMember fungerar. - Komma i tid till möten

Rebeka Bereczsky föreslår att vi går ut till våra medlemmar och frågar om de haft problem med inloggning på vår hemsida, medlemshantering och/eller fakturering. **Beslut** styrelsen ställer sig eniga om att enkät ska gå ut till medlemmar, men vi avvaktar om när det ska gå ut. Frågan flyttas med till kommande styrelsemöte 2024-02-12.

#### 6.6 Sociala medier

6.6.1 Uppdateringar om ändringar i DRFs kommunikationsgrupp. Amanda Weimar fortsätter som ansvarig för nyhetsbrevet. Lotta Gustavsson postar inlägg på de offentliga kanalerna vilket är officiella Facebookgruppen och LinkedIn. Om övriga i styrelsen har tips om vad vi kan dela i officiella kanaler så kan vi maila direkt till Lotta eller via messenger. Anna Jörnvi fortsätter med Lunch med DRF, Nadia Andersson fortsätter med inlägg på medlemssidan på Facebook. Dialog om syftet med information i de officiella kanalerna. Vi tänker att visionen är vägledande och sen de tre strategiska målen där man kan hämta inspiration till teman t.ex "sprida kunskap om hur samhället kan nyttja dietistens unika kompetens".

#### 6.7 Nyhetsbrev

6.7.1 Inget att rapportera.

#### 6.8 Utåtriktade aktiviteter/planerade aktiviteter

6.8.1 Enkät är utformad för DRFs engelska namn, vi ordnar att röstning endast kan genomföras en gång. Kjell Olsson skickar ut enkäten i separat utskick till medlemmar.

#### 6.9 DRF funktionsbrevlåda

6.9.1 Mail från DRF medlem om kollega som inte jobbar evidensbaserat. Kjell Olsson har mailat ett svar kring etiska kodex och tipsat om att kontakta IVO för ytterligare dialog.

6.9.2 Mail från DRF medlem om dietist i kristider. Kjell Olsson svarar att man via sin arbetsgivare får reda på om man är krigsplacerad.

## § 7 Intern samverkan

#### 7.1 Planering årsmöte/kongress/sektioner

7.1.1 Nominering till årets dietist har skickats ut till medlemmar. Vi har hittills fått in två nomineringar.

7.1.2 Vi har börjat få in anmälningar till kongressen, hittills har vi 68st. Oklart hur det ser ut med utbildningsstopp i Regionerna, vi följer upp antal anmälningar vid nästa styrelsemöte 2024-02-12. Alla föreläsningar kommer spelas in (om föreläsaren inte anger annat). Filmerna kommer läggas upp separat på

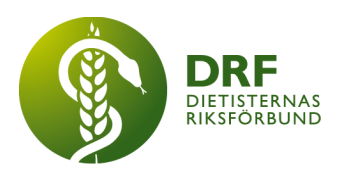

medlemshemsidan.

#### 7.2 Sektioner

7.2.1 Inget att rapportera.

#### 7.3 Lokalföreningar

7.3.1 Inget att rapportera.

### 7.4 Arbetsgrupp terminologi och etisk kodex

7.4.1 Sammanfattning av Sophie Rodebjer Cairns kring problematik med översättningarna och tillgänglighet på The Academy. Det finns ett prenumerationsavtal och ett översättningsavtal, och DRF betalar The Academy årsvis för nyttjandet för medlemmar. Arbetsgruppen för terminologi och etisk kodex gör översättningen med arvodering från DRF. Flera regioner har nu också avtal med The Academy, då har de fått den engelska grundversionen. Regionerna har sedan kopierat den svenska översättningen till sina journalsystem, från DRF, men ingen ersättning utgår till DRF eller till arbetsgruppen för terminologi och etisk kodex. Styrelsen uppfattar att The Academy är motsträviga till avtalsförändringar som DRF föreslagit kring översättningsavtalet. Förslag att ta in en jurist för bedömning. Anne-Li Bjärneryd tar kontakt med Ylva Orrevall för att få hennes bild av avtalen och vad DRF köper och har rättigheter till.

## 7.5 Professionsrådet

7.5.1 Inget att rapportera.

#### 7.6 DRFs specialistordning

7.6.1 Inget att rapportera.

#### 7.7 Levnadsvaneprojekt

7.7.1 Rapportering från Anna Jörnvi sker skriftligt i mail till övriga i styrelsen. 7.7.2 Anna Jörnvi presenterar Cancerfondens och Hjärt-och Lungfondens "Rapport – en handlingsplan för hälsosam mat". Dialog om DRF kan ställa sig bakom rapporten. **Beslut**: Styrelsen ställer sig bakom rapporten.

#### 7.8 Mentorsprogrammet

7.8.1 Mentorsprogrammet söker ytterligare en medlem i arbetsgruppen. De har efterfrågat att få träffa styrelsen, och fått en tid till nästa styrelsemöte för ytterligare dialog. Studeranderepresentanterna skulle kunna göra mer som länk mellan styrelsen och mentorsprogrammet.

#### 7.9 Stipendienämnden

7.9.1 Inget att rapportera.

#### § 8 Extern samverkan

#### 8.1 Utbildningsorterna

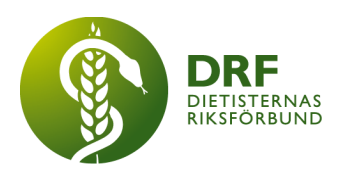

8.1.1 Inget att rapportera.

#### 8.2 SACO

8.2.1 Inget att rapportera.

#### 8.3 Naturvetarna

8.3.1 Naturvetarnas nätverks- och ordförandekonferens för professionsföreningar i Naturvetarna är den 20 mars, tyvärr krockar den med DRFs kongress.

#### 8.4 Professionsföreningar

8.4.1 Inget att rapportera.

#### 8.5 SWESPEN

8.5.1 Informationspunkt, Rebeka Bereczky tar över rollen som representant i SWESPENs styrelse.

#### 8.6 EFAD

8.6.1 Liisa Tolvanen har hittat annan finansieringslösning för sitt deltagande i EFAD.

#### 8.7 ICDA

8.7.1 Ylva Orrevall har förfrågat om boendekostnad för ICDA/ICND. **Beslut**: Styrelsen godkänner utgiften på 6500kr.

8.7.2.DRF har fått en förfrågan om nomineringar av arrangörskort inför ICND år 2032. Frågan bordläggs till mötet 2024-02-12

8.7.3 Kjell Olsson informerar om att han besvarat enkät från ICDA.

#### 8.8 Samverkan för säker vård

8.8.1 Inget att rapportera.

#### 8.9 NCD nätverket

8.9.1 Inget att rapportera.

## § 9 Ekonomi

#### 9.1 Budget

9.1.1 Uppdatering från kassör Clara Svensson. **Beslut** att kassör Clara Svensson tittar på möjligheten att ha sparkonto med bättre ränta, som ett buffertkonto. Clara Svensson uppdaterar om hur de olika sektionerna nyttjar revisor och att detta varierar, efter insamlande av data återkommer styrelsen till denna punkt i kommande möten.

9.1.2 Inga frågor angående budget.

9.1.3 Information från Clara Svensson om att arvodering blir ojämlik i nuläget. **Beslut**: att Clara Svensson tar fram ett förslag på hur arvodering bör se ut så att styrelsen kan ta ställning till denna.

9.1.4 Äskningar, sektionen för psykiatri önskar hjälp med tryckkostnader för sin

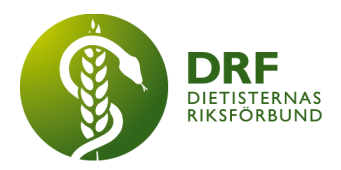

bok om ätstörningar. Kostnaden är 17 000kr. Sektionens aktuella ekonomi är 6000 kr enligt verksamhetsberättelsen. **Beslut**: Vi återkopplar till sektionen att vi vill stå för tryckkostnaderna, men vi önskar att sektionen tillgängliggör materialet digitalt för inloggade medlemmar.

9.1.5 Clara Svensson informerar om att revisor sparar samtliga fakturor i 7 år, frågar om de också ska sparas på Drive? **Beslut**: Styrelsen är eniga om att vi inte längre behöver dubbeldokumentera detta.

9.1.6 Clara Svensson undrar om DRF ska höja arvodering. Vi prioriterar att arvodera fler uppgifter och gör ingen justering i timarvodet i nuläget.

#### 9.2 Resultat- och balansrapport

9.2.1 Inget att rapportera.

#### 9.3 Ekonomi övrigt

9.3.1 Frågan kring momsregistering för DRF bordläggs pga tidsbrist i dagens möte. Flyttas till kommande styrelsemöte.

## § 10 Övriga frågor/anmälan av nya ärenden

10.1 Inbjudan till mässan "Framtidens livsmedel" den 29-30 maj 2024. PUSH -plattformen kommer delta. Dialog om styrelsen bör delta. **Beslut:** Styrelsen ställer sig eniga till att inte delta utöver PUSH.

#### § 11 Nästa möte

2024-02-12, via Zoom.

#### § 12 Mötet avslutas

Kjell Olsson avslutar mötet

Ordförande Justerare

Kiell Olsson Sophie Rodebier Cairns

Anne-Li Bjärneryd

Sekreterare

# Verifikat

Transaktion 09222115557516578934

#### Dokument

Protokoll - styrelsemöte 2024-02-03 Huvuddokument 6 sidor Startades 2024-05-01 21:30:05 CEST (+0200) av Kjell Olsson (KO) Färdigställt 2024-05-02 21:57:58 CEST (+0200)

#### Signerare

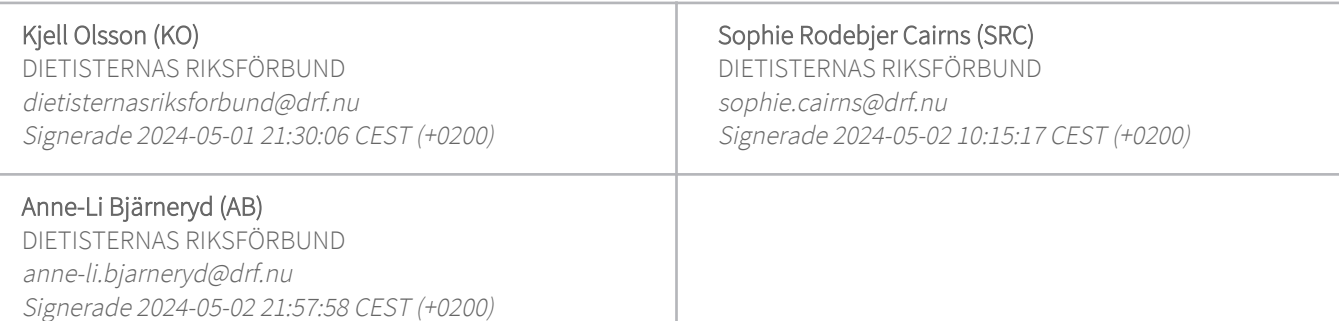

Detta verifikat är utfärdat av Scrive. Information i kursiv stil är säkert verifierad av Scrive. Se de dolda bilagorna för mer information/bevis om detta dokument. Använd en PDF-läsare som t ex Adobe Reader som kan visa dolda bilagor för att se bilagorna. Observera att om dokumentet skrivs ut kan inte integriteten i papperskopian bevisas enligt nedan och att en vanlig papperutskrift saknar innehållet i de dolda bilagorna. Den digitala signaturen (elektroniska förseglingen) säkerställer att integriteten av detta dokument, inklusive de dolda bilagorna, kan bevisas matematiskt och oberoende av Scrive. För er bekvämlighet tillhandahåller Scrive även en tjänst för att kontrollera dokumentets integritet automatiskt på: https://scrive.com/verify

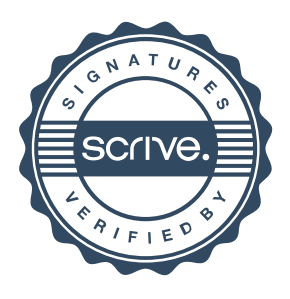